# Selecting EDRMS Content Manager Dataset SOCI PROD

**NOTE:** When you first open EDRMS Content Manager, you need to select the dataset you will be using. There are three production datasets; choose one to be your default dataset. See the Dataset Table on page 3.

## Selecting the Dataset:

- From your start menu, select All Programs and then EDRMS Content Manager. (Do not use the EDRMS Content Manager Desktop icon).
- 2. From the File menu, select Open Dataset.

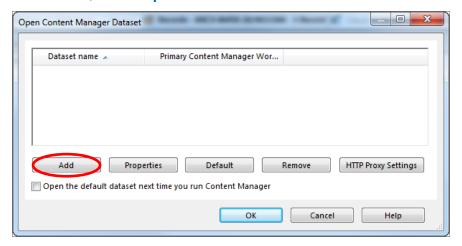

- 3. On the Open Content Manager Dataset popup, click Add.
- On the Add datasets Choose Machine popup, enter the name of the Content Manager Workgroup Server: PROD.EDRMS.GOV.BC.CA.

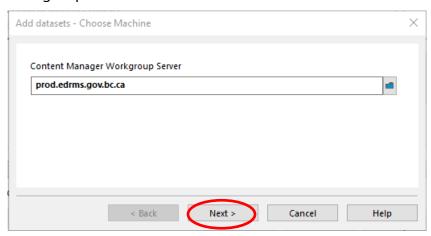

Last Revised: 2023-06-23

#### **EDRMS CONTENT MANAGER TIP 002C**

- 5. Click Next.
- On the Add datasets Available Datasets popup, a list of datasets will be displayed.
  Tag SOCI PROD as the dataset you need to work with.

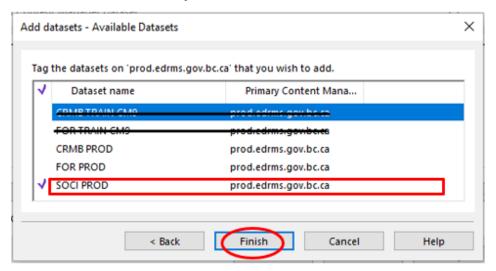

- 7. Click Finish.
- 8. On the **Open Content Manager Dataset** popup:
  - a. Select the dataset you will be using primarily.
  - b. Click **Default**.
  - c. Check Open the default dataset next time you run Content Manager.

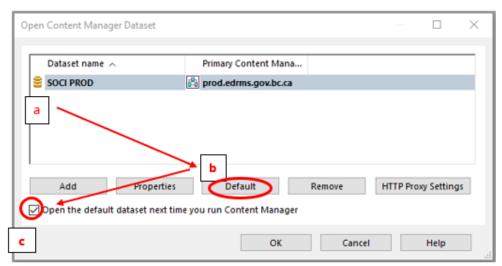

- 9. Click **OK**. EDRMS Content Manager will now open this dataset automatically for you and allows for Outlook and EDRMS Content Manager to communicate.
- 10. If you are using EDRMS Content Manager for the first time on your computer, or have recently had the software installed, please ensure you complete TIP 003 Configuring EDRMS Content Manager.

Page | 2

## **EDRMS CONTENT MANAGER TIP 002C**

### **DATASETS TABLE 2023**

The following table lists the datasets used by BC Ministries & select organizations:

| Ministry or Organization                 | EDRMS          | DATASET   |
|------------------------------------------|----------------|-----------|
|                                          | Acronym        |           |
| Agricultural Land Commission             | ALC            | FOR PROD  |
| Agriculture & Food                       | AF             | FOR PROD  |
| Attorney General                         | AG             | CRMB PROD |
| BC Public Service Agency                 | PSA            | CRMB PROD |
| BC Transportation Financing Authority    | BCTFA & TICORP | CRMB PROD |
| Children & Family Development            | MCF            | SOCI PROD |
| Citizens' Services                       | CITZ           | CRMB PROD |
| Community Living BC                      | CLBC           | SOCI PROD |
| Education & Child Care                   | ECC            | CRMB PROD |
| Emergency Management & Climate Readiness | EMCR           | CRMB PROD |
| Energy, Mines & Low Carbon Innovation    | EMLI           | FOR PROD  |
| Environment & Climate Change Strategy    | ENV            | FOR PROD  |
| Finance                                  | FIN            | CRMB PROD |
| Forest Practices Board                   | FPB            | CRMB PROD |
| Forests                                  | FLNR           | FOR PROD  |
| Government House                         | GH             | CRMB PROD |
| Health                                   | HLTH           | SOCI PROD |
| Housing                                  | HOUS           | CRMB PROD |
| Indigenous Relations & Reconciliation    | IRR            | FOR PROD  |
| Jobs, Economic Development & Innovation  | JEDI           | CRMB PROD |
| Labour                                   | LBR            | CRMB PROD |
| Municipal Affairs                        | MUNI           | CRMB PROD |
| Office of the Premier                    | PREM           | CRMB PROD |
| Post-Secondary Education & Future Skills | PSFS           | CRMB PROD |
| Public Safety & Solicitor General        | PSSG           | CRMB PROD |
| Public Sector Employers' Council         | PSEC           | CRMB PROD |
| Royal BC Museum                          | RBCM           | CRMB PROD |
| Social Development & Poverty Reduction   | SDPR           | SOCI PROD |
| Tourism, Arts, Culture & Sport           | TACS           | CRMB PROD |
| Transportation & Infrastructure          | TR             | CRMB PROD |
| Transportation Investment Corporation    | BCTFA & TICORP | CRMB PROD |
| Water, Land & Resource Stewardship       | LWRS           | FOR PROD  |

Last Revised: 2023-06-23